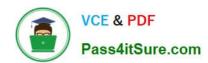

# **AZ-103**<sup>Q&As</sup>

Microsoft Azure Administrator

# Pass Microsoft AZ-103 Exam with 100% Guarantee

Free Download Real Questions & Answers PDF and VCE file from:

https://www.pass4itsure.com/az-103.html

100% Passing Guarantee 100% Money Back Assurance

Following Questions and Answers are all new published by Microsoft
Official Exam Center

- Instant Download After Purchase
- 100% Money Back Guarantee
- 365 Days Free Update
- 800,000+ Satisfied Customers

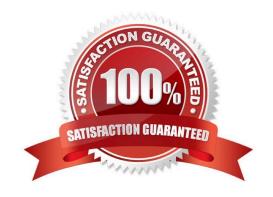

#### https://www.pass4itsure.com/az-103.html

2022 Latest pass4itsure AZ-103 PDF and VCE dumps Download

#### **QUESTION 1**

You have an Azure subscription that contains two resource groups named RG1 and RG2. RG2 does not contain any resources. RG1 contains the resources in the following table.

| Name       | Туре               | Description                                                                            | Lock     |
|------------|--------------------|----------------------------------------------------------------------------------------|----------|
| VNet1      | Virtual<br>network | A virtual network                                                                      | ReadOnly |
| VNet3      | Virtual<br>network | A classic virtual network                                                              | None     |
| W10        | Virtual<br>machine | A virtual machine that runs<br>Windows 10 and is stopped<br>and attached only to VNet1 | Delete   |
| W10_OsDisk | Disk               | A managed SSD disk that is attached to W10                                             | None     |

Which resource can you move to RG2?

- A. W10\_OsDisk
- B. VNet1
- C. VNet3
- D. W10

Correct Answer: B

When moving a virtual network, you must also move its dependent resources. For example, you must move gateways with the virtual network. VM W10, which is in Vnet1, is not a dependent resource. Incorrect Answers:

- A: Managed disks don\\'t support move.
- C: Virtual networks (classic) can\\'t be moved.
- D: Virtual machines with the managed disks cannot be moved.

References: https://docs.microsoft.com/en-us/azure/azure-resource-manager/resource-group-move- resources#virtual-machines-limitations

#### **QUESTION 2**

After you answer a question in this section, you will NOT be able to return to it. As a result, these questions will not appear in the review screen.

You have a computer named Computer1 that has a point-to-site VPN connection to an Azure virtual network named VNet1. The point-to-site connection uses a self-signed certificate.

From Azure, you download and install the VPN client configuration package on a computer named Computer2.

You need to ensure that you can establish a point-to-site VPN connection to VNet1 from Computer2.

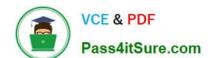

## https://www.pass4itsure.com/az-103.html

2022 Latest pass4itsure AZ-103 PDF and VCE dumps Download

Solution: On Computer2, you set the Startup type for the IPSec Policy Agent service to Automatic.

Does this meet the goal?

A. Yes

B. No

Correct Answer: B

Instead export the client certificate from Computer1 and install the certificate on Computer2.

Note: Each client computer that connects to a VNet using Point-to-Site must have a client certificate installed. You generate a client certificate from the self-signed root certificate, and then export and install the client certificate. If the client certificate is not installed, authentication fails.

References: https://docs.microsoft.com/en-us/azure/vpn-gateway/vpn-gateway-certificates-point-to-site

#### **QUESTION 3**

You have an Azure subscription that includes data in following locations:

| Name       | Туре              |
|------------|-------------------|
| container1 | Blob container    |
| share1     | Azure files share |
| DB1        | SQL database      |
| Table1     | Azure Table       |

You plan to export data by using Azure import/export job named Export1.

You need to identify the data that can be exported by using Export1. Which data should you identify?

A. DB1

B. Table1

C. container1

D. Share1

Correct Answer: D

Azure Import/Export service is used to securely import large amounts of data to Azure Blob storage and Azure Files by shipping disk drives to an Azure datacenter.

References: https://docs.microsoft.com/en-us/azure/storage/common/storage-import-export-service

#### **QUESTION 4**

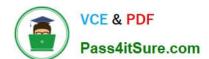

#### https://www.pass4itsure.com/az-103.html

2022 Latest pass4itsure AZ-103 PDF and VCE dumps Download

Note: This question is part of a series of questions that present the same scenario. Each question in the series contains a unique solution that might meet the stated goals. Some question sets might have more than one correct solution, while

others might not have a correct solution.

After you answer a question in this section, you will NOT be able to return to it. As a result, these questions will not appear in the review screen.

You have an Azure Active Directory (Azure AD) tenant named contoso.com that is synced to an Active Directory domain.

The tenant contains the users shown in the following table.

| Name  | Туре   | Source                          |
|-------|--------|---------------------------------|
| User1 | Member | Azure AD                        |
| User2 | Member | Windows Server Active Directory |
| User3 | Guest  | Microsoft account               |
| User4 | Member | Windows Server Active Directory |

The users have the attributes shown in the following table.

| Name  | Office phone | Mobile phone |
|-------|--------------|--------------|
| User1 | 222-555-1234 | 222-555-2345 |
| User2 | null         | null         |
| User3 | 222-555-1234 | 222-555-2346 |
| User4 | 222-555-1234 | null         |

You need to ensure that you can enable Azure Multi-Factor Authentication (MFA) for all users.

Solution: You add a mobile phone number for User2 and User4.

Does this meet the goal?

A. Yes

B. No

Correct Answer: B

User3 requires a user account in Azure AD.

Note: Your Azure AD password is considered an authentication method. It is the one method that cannot be disabled.

References:

https://docs.microsoft.com/en-us/azure/active-directory/authentication/concept-authentication-methods

#### https://www.pass4itsure.com/az-103.html 2022 Latest pass4itsure AZ-103 PDF and VCE dumps Download

#### **QUESTION 5**

You have an Azure Active Directory (Azure AD) tenant named contoso.onmicrosoft.com.

You hire a temporary vendor. The vendor uses a Microsoft account that has a sign-in of user1@outlook.com.

You need to ensure that the vendor can authenticate to the tenant by using user1@outlook.com.

What should you do?

A. From Windows PowerShell, run the New-AzureADUser cmdlet and specify the - UserPrincipalName user1@outlook.com parameter.

B. From the Azure portal, add a custom domain name, create a new Azure AD user, and then specify user1@outlook.com as the username.

C. From Azure Cloud Shell, run the New-AzureADUser cmdlet and specify the -UserPrincipalName user1@outlook.com parameter.

D. From the Azure portal, add a new guest user, and then specify user1@outlook.com as the email address.

Correct Answer: A

UserPrincipalName - contains the UserPrincipalName (UPN) of this user. The UPN is what the user will use when they sign in into Azure AD. The common structure is @, so for Abby Brown in Contoso.com, the UPN would be

AbbyB@contoso.com

Example:

To create the user, call the New-AzureADUser cmdlet with the parameter values:

powershell New-AzureADUser -AccountEnabled \$True -DisplayName "Abby Brown" -PasswordProfile \$PasswordProfile \$PasswordProfile

References:

https://docs.microsoft.com/bs-cyrl-ba/powershell/azure/active-directory/new-user- sample?view=azureadps-2.0

AZ-103 PDF Dumps

AZ-103 VCE Dumps

AZ-103 Study Guide

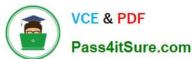

To Read the Whole Q&As, please purchase the Complete Version from Our website.

# Try our product!

100% Guaranteed Success

100% Money Back Guarantee

365 Days Free Update

**Instant Download After Purchase** 

24x7 Customer Support

Average 99.9% Success Rate

More than 800,000 Satisfied Customers Worldwide

Multi-Platform capabilities - Windows, Mac, Android, iPhone, iPod, iPad, Kindle

We provide exam PDF and VCE of Cisco, Microsoft, IBM, CompTIA, Oracle and other IT Certifications. You can view Vendor list of All Certification Exams offered:

https://www.pass4itsure.com/allproducts

## **Need Help**

Please provide as much detail as possible so we can best assist you. To update a previously submitted ticket:

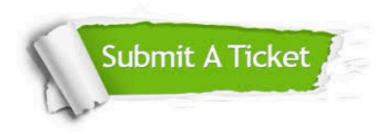

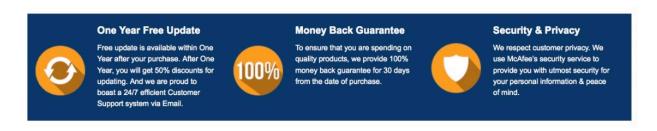

Any charges made through this site will appear as Global Simulators Limited.

All trademarks are the property of their respective owners.

Copyright © pass4itsure, All Rights Reserved.